# Landscape Astrophotography Course Agenda

Jordi Blasco

https://skylabs.co.nz

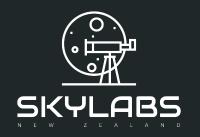

## Agenda

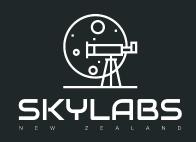

- 0. Welcome
- 1. Course Introduction
- 2. Basic Concepts of Astrophotography
- 3. Equipment for Landscape Astrophotography
- 4. Camera Settings
- 5. Exposure Settings
- 6. Working in the Dark
- 7. Planning
- 8. Sharing Locations with other Photographers

## Agenda

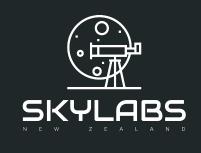

- 9. Starry Landscapes with Single Shot10. Starry landscapes with Star Stacking
- 11. Setting up an Equatorial Mount or Star Tracker
- 12. Starry Landscapes with an Equatorial Mount
- 13. Star Trails
- 14. Night Sky Timelapse Videos
- 15. Composition
- 16. Image Processing
- 17. End of the Course and Next Steps

#### Hands-on Sessions

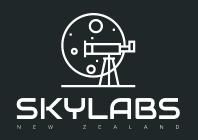

Hands-on 1: First Shot

Hands-on 2: Lens Setup

Hands-on 3: Create an Artificial Star

Hands-on 4: Focus with Traditional Methods

Hands-on 5: Focus with a Bahtinov Mask

Hands-on 6: Find a dark sky location

Hands-on 7: Stargazing

Hands-on 8: Plan Your Next Project

Hands-on 9: Single Shot

Hands-on 10: Star Stacking

#### Hands-on Sessions

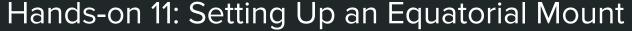

Hands-on 12: Sky Tracker

Hands-on 13: Star Trails

Hands-on 14: Timelapse

Hands-on 15: Image Processing Workflows

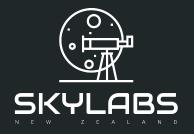

### Follow us

For special sessions, discounts and free tickets

- https://www.facebook.com/skylabs.co.nz
- © @skylabsnz
- @skylabsnz